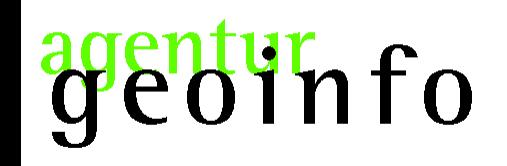

### Geoprozessieren mit PostGIS:

# Fehlererkennung und Bereinigung

### von Flächendaten

### mit dem Datenbankmanagementsystem

PostgreSQL/PostGIS

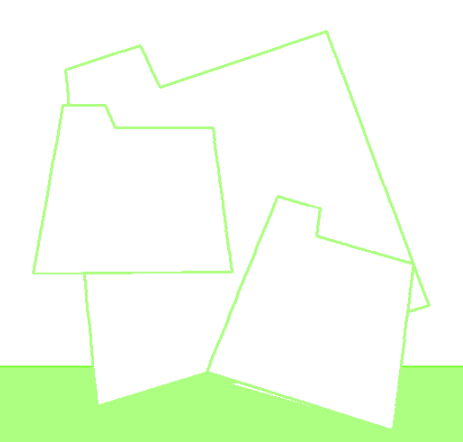

# $b$ info

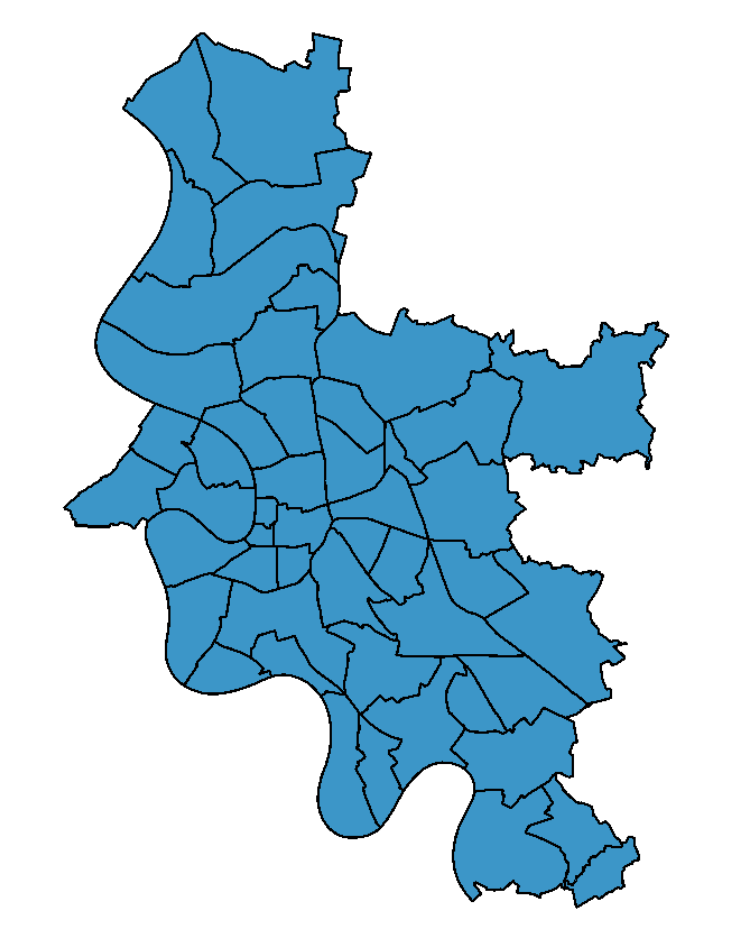

Flächendaten bestehend aus 49 Teilflächen

> keine Enklaven keine Exklaven

repräsentiert

Stadt mit 49 Stadtteilen

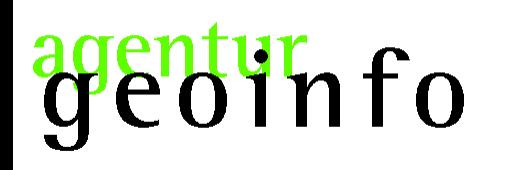

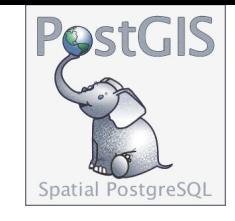

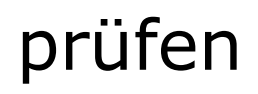

# Anzahl der Relationen (Teilflächen)

SELECT COUNT(\*) FROM stadtteile;

Ergebnis: 49

# Anzahl der Geometrien

SELECT COUNT(\*) FROM (SELECT (ST\_Dump(the\_geom)).geom AS the\_geom FROM stadtteile) AS foo;

Ergebnis: 375

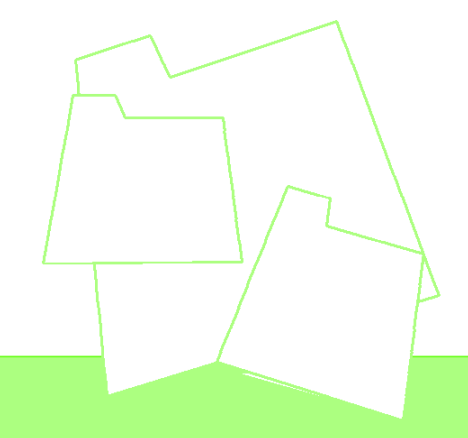

# $b$ iinfo

Ergebnis

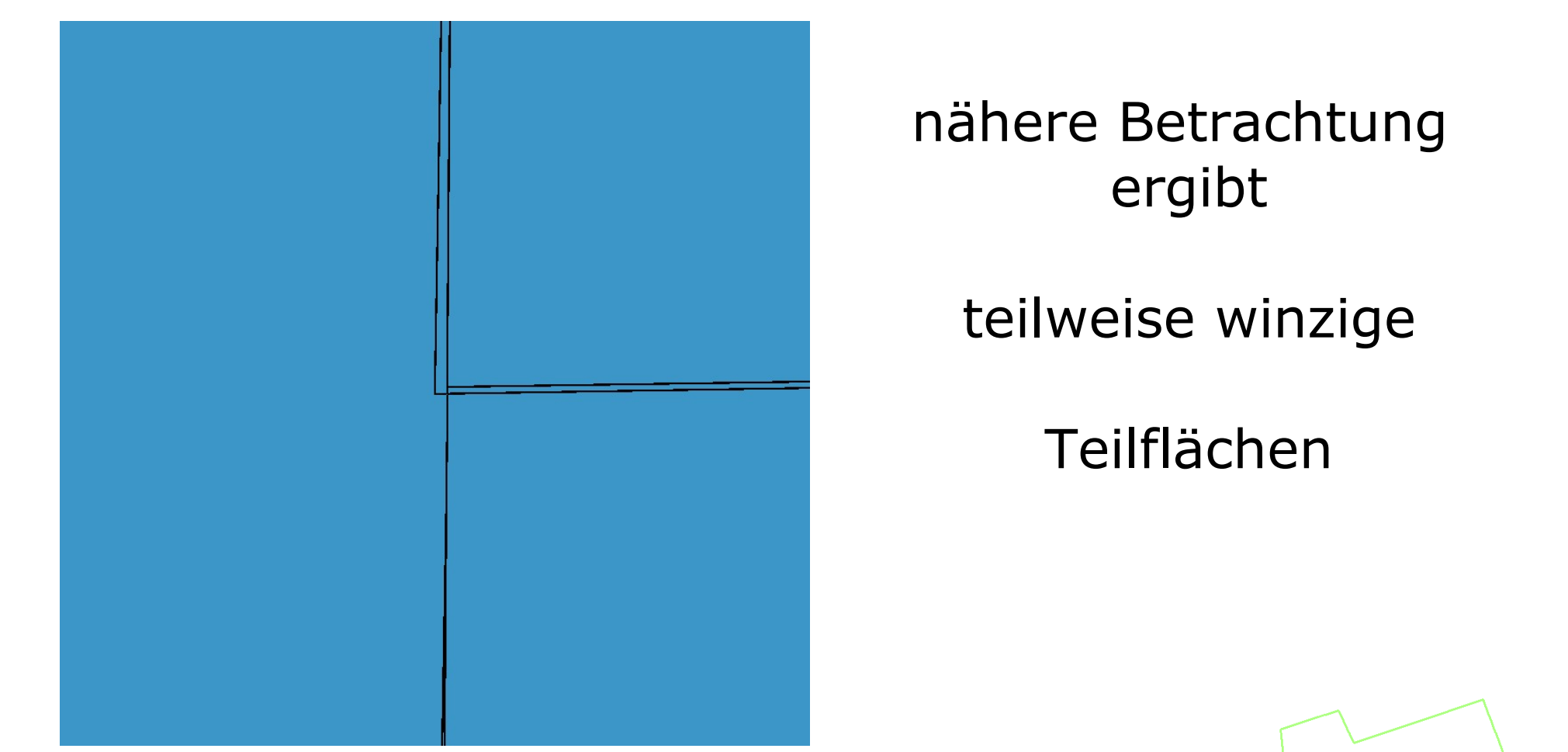

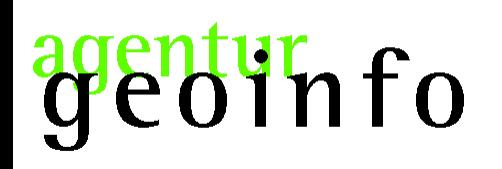

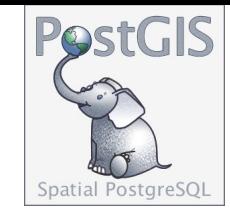

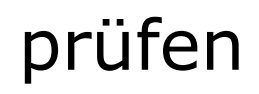

# Anzahl der Löcher (Enklaven)

SELECT COUNT(\*) FROM (SELECT (ST\_DumpRings(foo.the\_geom)).\* FROM (SELECT ST\_Union(the\_geom) AS the\_geom FROM dump) AS foo ) AS dumprings WHERE dumprings.path[1] > 0;

Ergebnis: 342

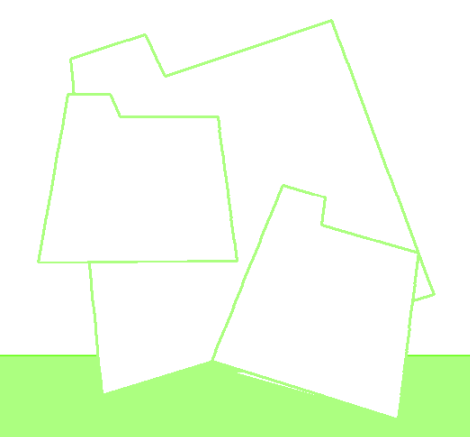

genturnfo

Ergebnis

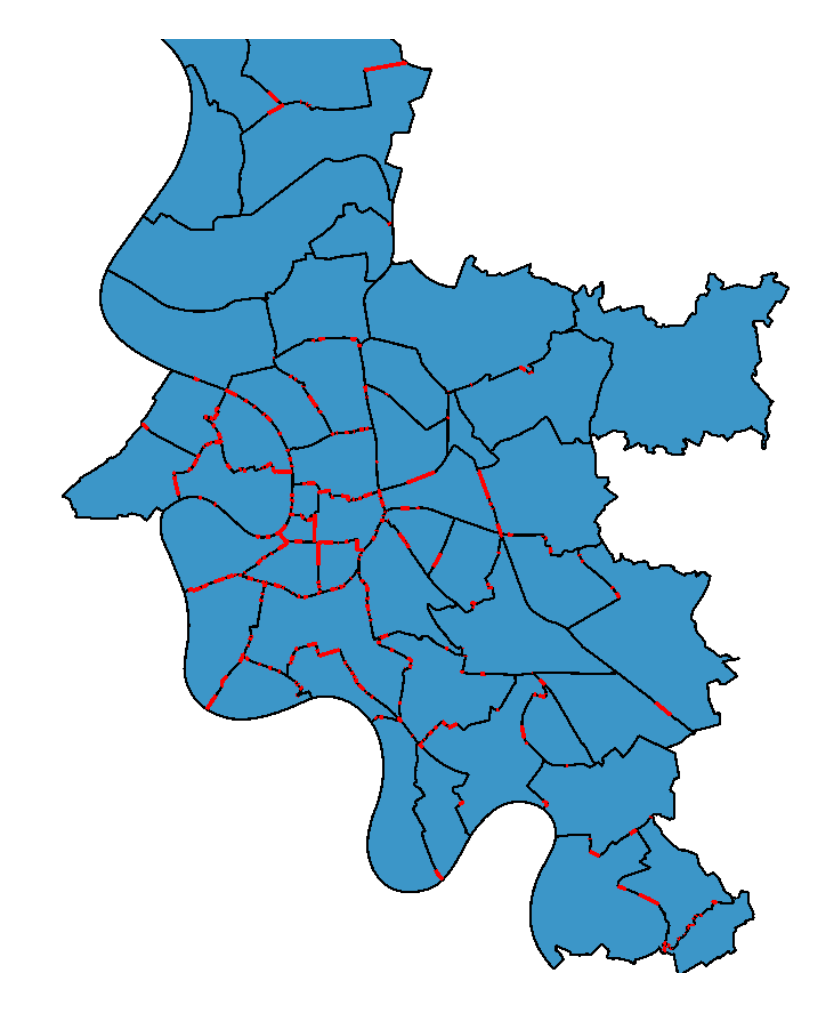

### 375 Flächen

#### +

#### 342 Enklaven

≠

#### 49 Stadtteile

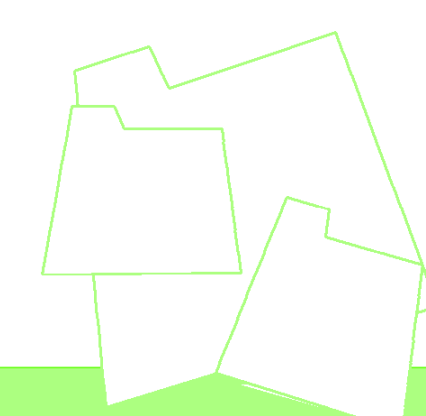

# tur<br>Jinfo

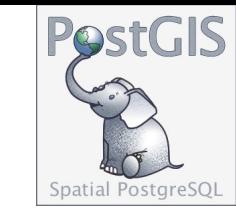

SELECT stadtbezirk, stadtteil, name, stadtteilchar, 'touche' AS entstehung, the\_geom FROM (SELECT foo3.stadtbezirk, foo3.stadtteil, foo3.name, foo3.stadtteilchar, foo3.the\_geom FROM (SELECT foo.gid, max(foo.laengste) AS laengste FROM (SELECT a.gid, b.stadtbezirk, b.stadtteil, b.name, b.stadtteilchar, (ST\_Length(ST\_Intersection(a.the\_geom, ST\_Union(b.the\_geom)))) AS laengste FROM symdif a, dump b GROUP BY a.gid, a.the\_geom, b.stadtbezirk, b.stadtteil, b.name, b.stadtteilchar HAVING ST Touches(a.the\_geom, ST\_Union(b.the\_geom)) ORDER BY a.gid) AS foo GROUP BY foo.gid) AS foo2 , (SELECT a.gid, b.stadtbezirk, b.stadtteil, b.name, b.stadtteilchar, a.the\_geom AS the\_geom, (ST\_Length(ST\_Intersection(a.the\_geom, ST\_Union(b.the\_geom)))) AS laengste FROM symdif a, dump b GROUP BY a.gid, a.the\_geom, b.stadtbezirk, b.stadtteil, b.name, b.stadtteilchar HAVING ST\_Touches(a.the\_geom, ST\_Union(b.the\_geom))) AS foo3 WHERE (foo2.gid = foo3.gid  $AND$  foo2.laengste = foo3.laengste) GROUP BY foo2.gid, foo3.stadtbezirk, foo3.stadtteil, foo3.name, foo3.stadtteilchar, foo3.laengste, foo2.laengste, foo3.the\_geom) AS foo4 ;

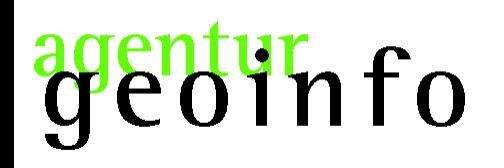

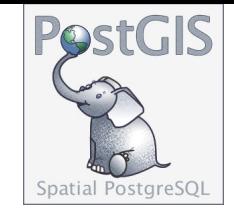

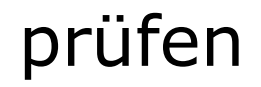

SELECT \* FROM touche WHERE the\_geom in(SELECT the\_geom FROM touche EXCEPT ALL SELECT the\_geom FROM symdif);

Ergebnis: 2 (doppelte)

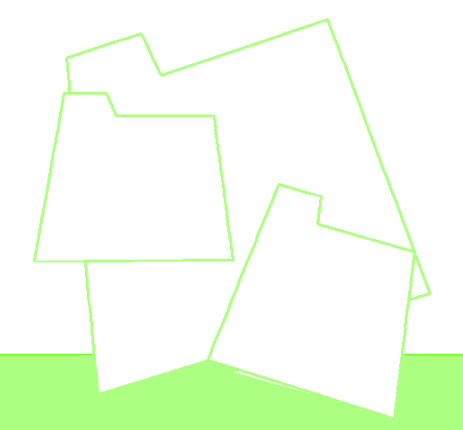

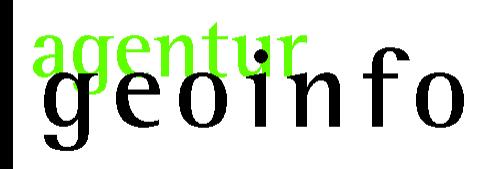

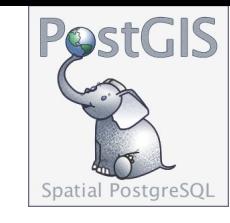

DELETE FROM touche WHERE gid = (SELECT max(gid) FROM touche WHERE gid in(SELECT gid FROM touche WHERE the\_geom in(SELECT the\_geom FROM touche EXCEPT ALL SELECT the\_geom FROM symdif)));

Ergebnis: 1 gelöscht

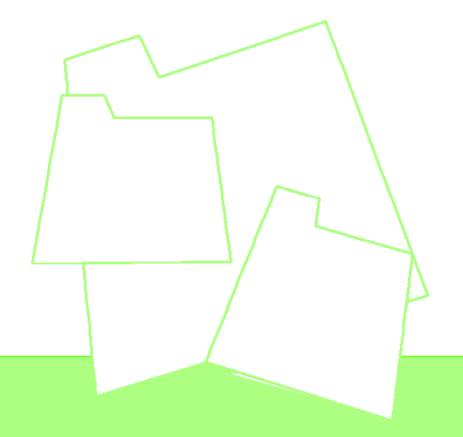

# info

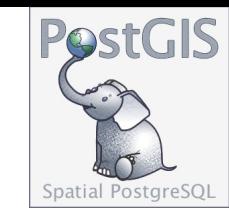

SELECT stadtbezirk, stadtteil, name, stadtteilchar, 'union' AS entstehung, ST\_Union(the\_geom) FROM ( (SELECT stadtbezirk, stadtteil, name, stadtteilchar, ST\_Union(the\_geom) AS the\_geom FROM dump GROUP BY stadtbezirk, stadtteil, name, stadtteilchar) UNION (SELECT stadtbezirk, stadtteil, name, stadtteilchar, ST\_Union(the\_geom) AS the\_geom FROM touche GROUP BY stadtbezirk, stadtteil, name, stadtteilchar)) AS foo GROUP BY stadtbezirk, stadtteil, name, stadtteilchar, entstehung  $\mathbf{r}$ 

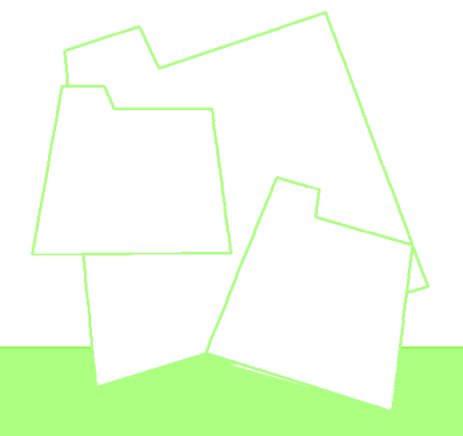

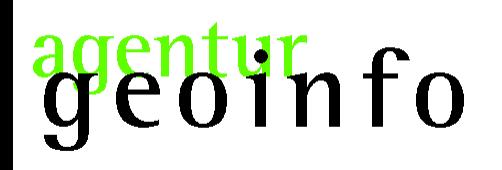

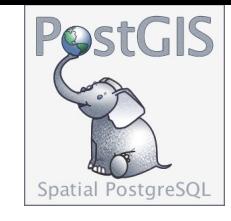

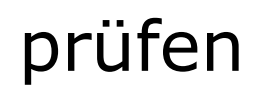

# Anzahl der Relationen (Teilflächen)

#### SELECT COUNT(\*) FROM stadtteile;

Ergebnis: 49

# Anzahl der Geometrien

SELECT COUNT(\*) FROM (SELECT (ST\_Dump(the\_geom)).geom AS the\_geom FROM stadtteile) AS foo;

Ergebnis: 49

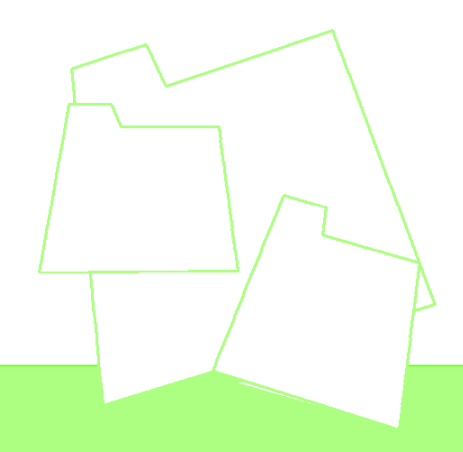

genturnfo

Ergebnis

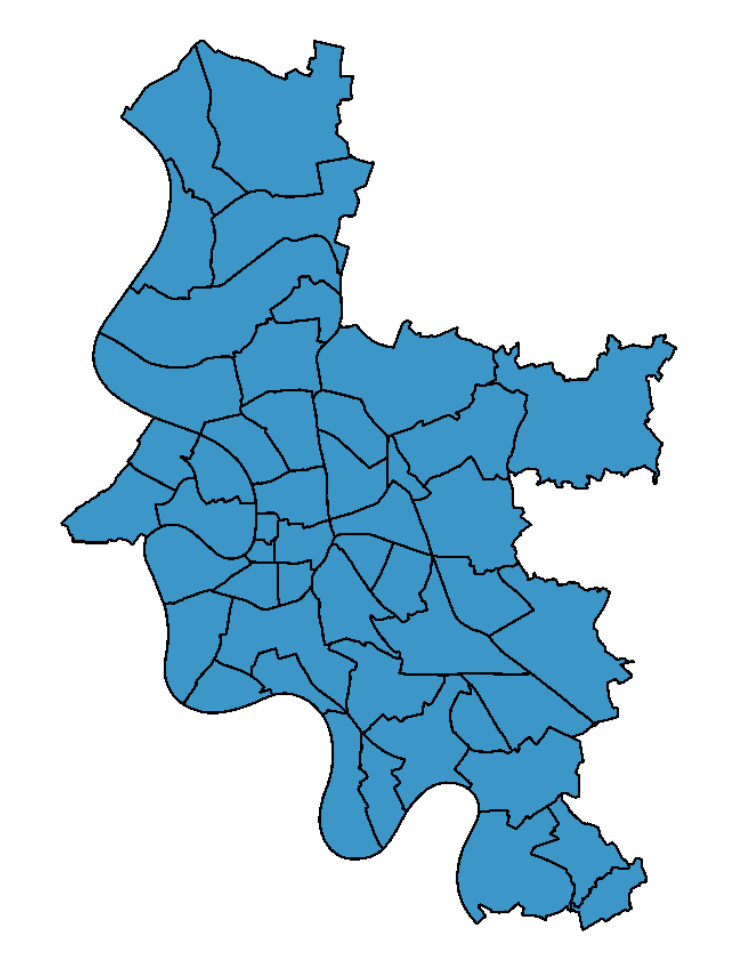

# 49 Flächen

#### $+$

### 0 Enklaven

=

49 Stadtteile

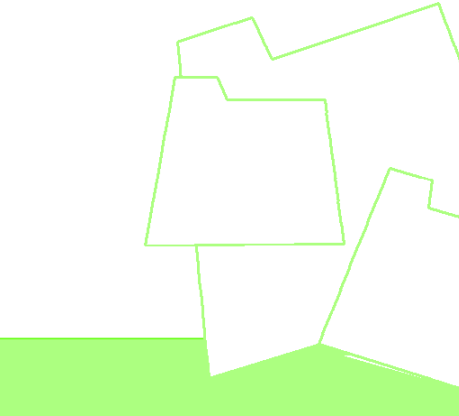

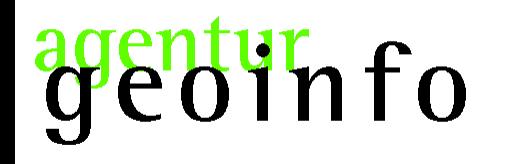

## Vielen Dank für Ihre Aufmerksamkeit!

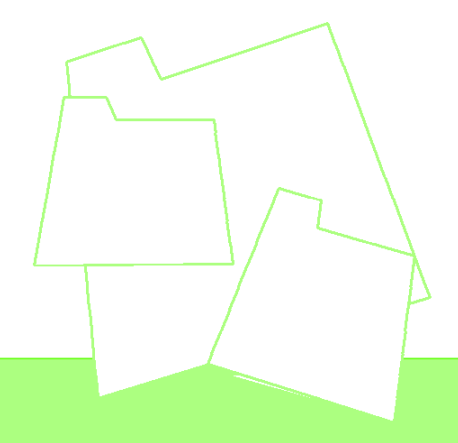